## Milk problem (spilling + not spilling) and n jars - a graphs solution

GONZALO GARCÍA ALARCÓN ESTRADA, \*\*\*\*\*\*\*\*\*\* Nov / 16 / 2017 University of Toronto, Shameless Mathematica

## **Milk problem:**

A milkman has n jars, each with integer capacity. The jar with the maximum capacity is full of milk. Can the milkman measure out L liters? He has no other way to measure besides using these jars. (He may or may not spill milk in the process.)

## **Challenge**:

Draw the state graph of this problem (spilling OR no spilling allowed)

**\*\*\*\*\*\* USER INPUT \*\*\*\*\*\***

```
full = \{8, 5, 3, 2\}; (* give a list with (at least 2) integers,
these are the jar capacities *)
spilling = False; (* set to True or False *)
target = 4; (* what amount of milk is desired to be measured *)
```

```
** END user input **
```

```
n = Length[full];
var = Map[x# &, Range[n]];
If [\text{spilling} == \text{True}, \text{eq} = (\text{Plus} @ \text{var} \leq \text{Max}[ \text{full}]), \text{eq} = (\text{Plus} @ \text{var} == \text{Max}[ \text{full}])x_1 + x_2 + x_3 + x_4 = 8
```

```
States =
 var /. Solve [ (eq) 88 (And @@Map [ (full[[\pi]] \ge var[[\pi]] \ge 0) 8, Range[n]] ), var, Integers
\{(0, 3, 3, 2), (0, 4, 2, 2), (0, 4, 3, 1), (0, 5, 1, 2), (0, 5, 2, 1), (0, 5, 3, 0), (1, 2, 3, 2)\}{1, 3, 2, 2}, {1, 3, 3, 1}, {1, 4, 1, 2}, {1, 4, 2, 1}, {1, 4, 3, 0}, {1, 5, 0, 2}, {1, 5, 1, 1},
 {1, 5, 2, 0}, {2, 1, 3, 2}, {2, 2, 2, 2}, {2, 2, 3, 1}, {2, 3, 1, 2}, {2, 3, 2, 1},
 \{2, 3, 3, 0\}, \{2, 4, 0, 2\}, \{2, 4, 1, 1\}, \{2, 4, 2, 0\}, \{2, 5, 0, 1\}, \{2, 5, 1, 0\},{3, 0, 3, 2}, {3, 1, 2, 2}, {3, 1, 3, 1}, {3, 2, 1, 2}, {3, 2, 2, 1}, {3, 2, 3, 0},
 {3, 3, 0, 2}, {3, 3, 1, 1}, {3, 3, 2, 0}, {3, 4, 0, 1}, {3, 4, 1, 0}, {3, 5, 0, 0},
 {4, 0, 2, 2}, {4, 0, 3, 1}, {4, 1, 1, 2}, {4, 1, 2, 1}, {4, 1, 3, 0}, {4, 2, 0, 2},
 {4, 2, 1, 1}, {4, 2, 2, 0}, {4, 3, 0, 1}, {4, 3, 1, 0}, {4, 4, 0, 0}, {5, 0, 1, 2},
 {5, 0, 2, 1}, {5, 0, 3, 0}, {5, 1, 0, 2}, {5, 1, 1, 1}, {5, 1, 2, 0}, {5, 2, 0, 1},
 {5, 2, 1, 0}, {5, 3, 0, 0}, {6, 0, 0, 2}, {6, 0, 1, 1}, {6, 0, 2, 0}, {6, 1, 0, 1},
 \{6, 1, 1, 0\}, \{6, 2, 0, 0\}, \{7, 0, 0, 1\}, \{7, 0, 1, 0\}, \{7, 1, 0, 0\}, \{8, 0, 0, 0\}\}(*compare .... -1 out, 0 equal, +1 in*)
lzg[x_, y_] := If[x > y, -1,
  If [x = y, 0,If[x < y, +1]]]
(* now for sets.... actually lists *)
\texttt{lrgSet}[A_-, B_-] := \textsf{Map}[\texttt{lrg[A[[\mathcal{A}]]}, B[[\mathcal{A}]]]) \&, \textsf{Range[Min[Length[A], Length[B]]]}](* RELATION A→B i.e. B is pourable from A *)
Pourable[A_, B_] := Module[{change},
  change = lzgSet[A, B];
  If[Sort[change] ⩵ Sort[Join[ConstantArray[0, n - 2], {-1, 1}]],
    out = Position [change, -1] [1] [1]; in = Position [change, +1] [1] [1];
    \textbf{If } [B \text{[out]} = \textbf{0} \lor B \text{[in]} = \textbf{full} \text{[in]}, \text{True}, \text{False}, \text{False}]Spillable[A_, B_] := Module[{change},
  change = lzgSet[A, B];
  If[Sort[change] ⩵ Sort[Join[ConstantArray[0, n - 1], {-1}]],
    out = Position[change, -1]〚1〛〚1〛;
    If[B〚out〛 ⩵ 0, True, False], False]]
(* apply relation to states *)
SxS = Pair @@@ Tuples[States, 2];
Pour = Select [SxS /. Pair [i_-, j_-] \mapsto i \mapsto j /; Pourable [i, j], Head [\n\#] = Directed Edge & 1;
Spill = Select [SxS /. Pair [i_-, j_-] \mapsto i \mapsto j /; Spillable [i, j], Head [\n\mu] = DirectedEdge & ];
(* ----- PREPARATION FOR GRAPH ------ *)
ver = P @@@ States;
\text{edge } P = \text{Pour } / \cdot a_1 \rightarrow b_2 \rightarrow \text{P} \otimes a \rightarrow \text{P} \otimes b;
\text{edge} = \text{Split} /. a_{-} \rightarrow b_{-} \rightarrow \text{People} \rightarrow \text{People};
edg = edgP ⋃ edgS;
Start = {P @@ full /. x_ ⧴ 0 /; x ≠ Max[full]};
```
**Obj = Select[ver, MemberQ[List @@** #**, target] &]**

{P[0, 4, 2, 2], P[0, 4, 3, 1], P[1, 4, 1, 2], P[1, 4, 2, 1], P[1, 4, 3, 0], P[2, 4, 0, 2], P[2, 4, 1, 1], P[2, 4, 2, 0], P[3, 4, 0, 1], P[3, 4, 1, 0], P[4, 0, 2, 2], P[4, 0, 3, 1], P[4, 1, 1, 2], P[4, 1, 2, 1], P[4, 1, 3, 0], P[4, 2, 0, 2], P[4, 2, 1, 1], P[4, 2, 2, 0], P[4, 3, 0, 1], P[4, 3, 1, 0], P[4, 4, 0, 0]}

## **G = Graph[ver, edg, VertexLabels → "Name", ImageSize → 900, EdgeShapeFunction → GraphElementData["ShortCarvedArrow", "ArrowSize" → 0.02]];**

HighlightGraph[G, {Style[Start, Blue], Style[Obj, Cyan], Style[edgS, LightGray]}]

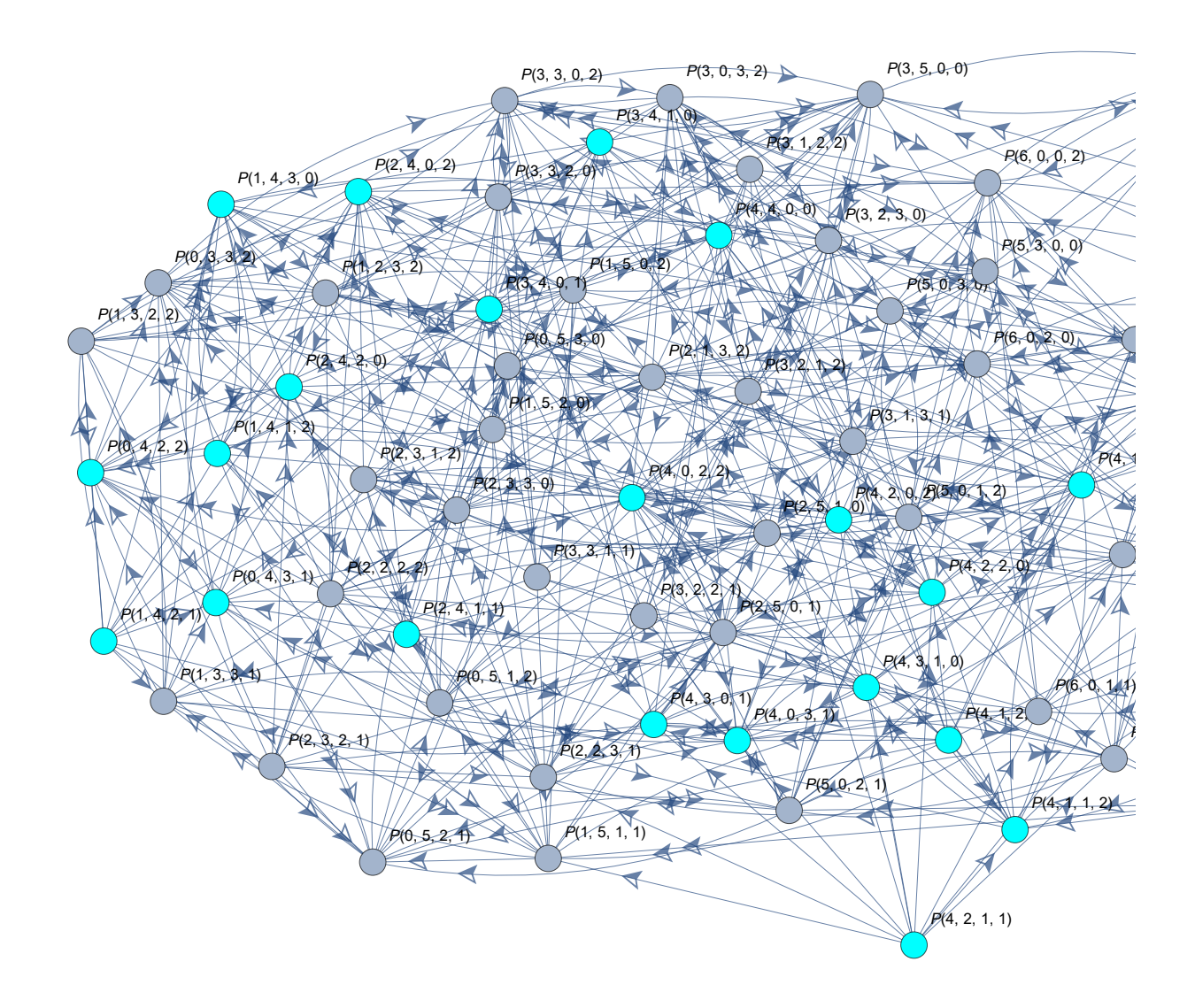

**(\* find reachable objectives \*) reachPaths = Map[FindShortestPath[G, Start〚1〛,** #**] &, Obj];** **NotObj = Select[Obj, ! MemberQ[Flatten[reachPaths],** #**] &] YesObj = Complement[Obj, NotObj]**

 $\{P[1, 4, 2, 1], P[2, 4, 1, 1], P[4, 1, 2, 1], P[4, 2, 1, 1]\}$ 

{P[0, 4, 2, 2], P[0, 4, 3, 1], P[1, 4, 1, 2], P[1, 4, 3, 0], P[2, 4, 0, 2], P[2, 4, 2, 0], P[3, 4, 0, 1], P[3, 4, 1, 0], P[4, 0, 2, 2], P[4, 0, 3, 1], P[4, 1, 1, 2], P[4, 1, 3, 0], P[4, 2, 0, 2], P[4, 2, 2, 0], P[4, 3, 0, 1], P[4, 3, 1, 0], P[4, 4, 0, 0]}

HighlightGraph [G, {Style [Start, Blue], Style [YesObj, Cyan], Style [NotObj, LightCyan] } U **Map[PathGraph[**#**, DirectedEdges → True] &, reachPaths]]**

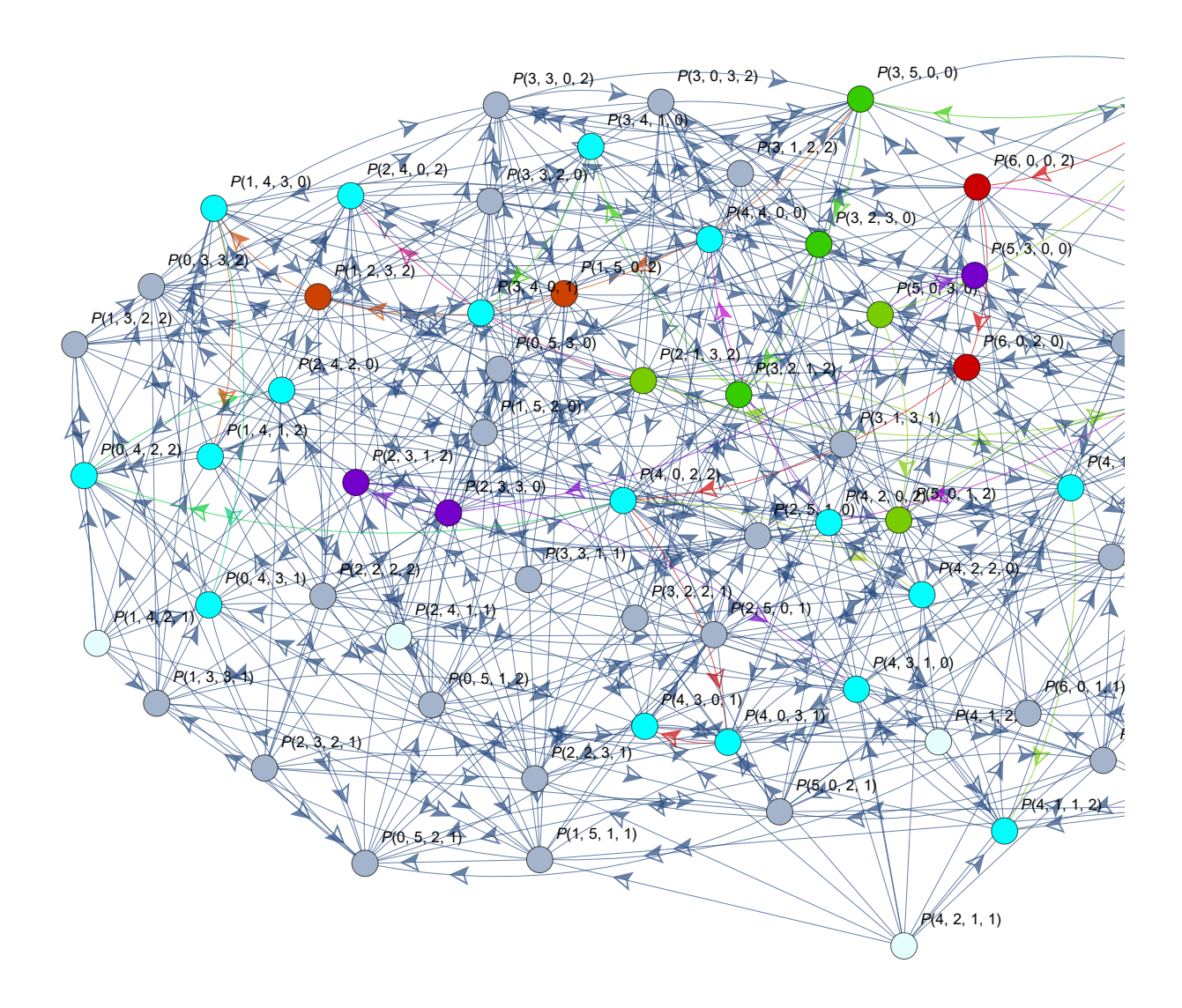